**RNAI** 

níky.

Ak ide o prevodníky, ktoré sa používajú pri snímačoch teploty, prieskumná štúdia ukázala, že analógové a programovateľné prevodníky naďalej prevyšujú počtom tzv. inteligentné prevodníky, ktoré sú vybavené mikroprocesorom a poskytujú obojsmernú komunikáciu so snímačom. Počet používaných analógových prevodníkov klesá, avšak tieto prevodníky ešte stále tvoria viac ako polovicu (54 %) z celkového počtu nasadených prevodníkov. Je zaujímavé, že pri modernizácii riadiacej techniky väčšina používateľov nenahrádza analógové prevodníky priamo inteligentnými, ale rozhoduje sa skôr pre programovateľné prevod-

Moderné technológie výroby snímačov teploty poskytujú v dnešnej dobe množstvo nových možnosti a výrazne rozširujú spektrum možných aplikácií týchto snímačov. Výskum a vývoj snímačov teploty však

pokračuje a asi by bolo chybou myslieť si, že sa v tejto oblasti už nedočkáme ďalšieho pokroku. Niektoré výskumy sa zameriavajú na snímače pre zvláštne aplikácie, iní zas pokračujú vo vývoji štandardných druhov snímačov, je teda veľká pravdepodobnosť, že v blízkej budúcnosti budú objavené aj celkom nové metódy merania teploty.

## Literatúra

[1] PAVELEK, M., ŠTĚTINA, J.: Odporové snímače teploty. http://dt.fme.vutbr.cz/ ~measure/Senzor/Cl-Pt100.htm.

[2] PAVELEK, M., ŠTĚTINA, J.: Termoelektrické snímače teploty. http://dt.fme. vutbr.cz/~measure/Senzor/Cl-TerCl.htm.

[3] PEACOCK G. R.: Temperature Sensors: Types and Information. http://www. temperatures.com/sensors.html.

[4] SULCINER, J.: Choosing RTDs and thermocouples. http://www.controleng.co m/archives/1999/ctl0201.99/02bbas.htm.

[5] YODER, J.: Making contact with temperature. Control Engineering, č. 4, 2000, str. 55-58.

[6] YODER, J., LIMB, N.: Temperature Transmitter Users Move to Smarter Products. http://www.flowresearch.com.

[7] YODER, J., LIMB, N.: New Worldwide Infrared Study Predicts Strong Growth for Infrared Products. http://www.flowrese arch.com.

Ing. Pavel Lenjik

MAIHAK AG, nemecký výrobca s dlhoročnou tradíciou, prichádza

na trh s novým modulárnym analyzačným systémom S 700.

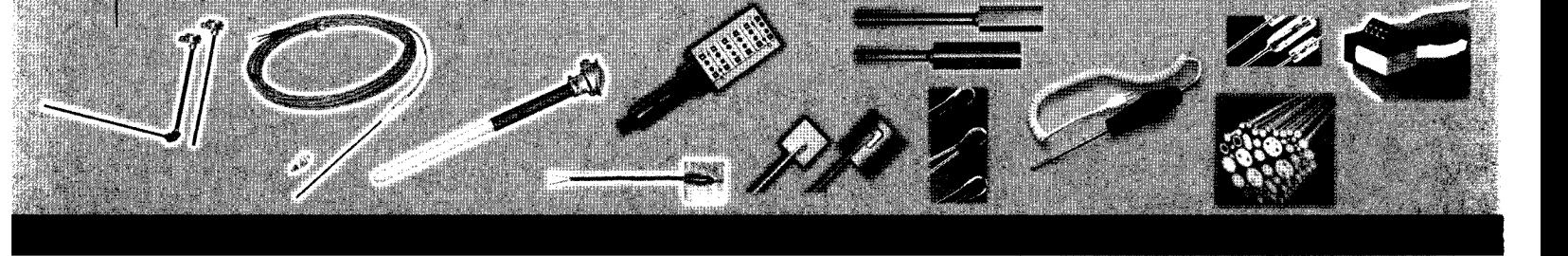

## **MAIHAK** – modulárny analyzátor S 700

S 700 predstavuje 3 analyzátory v jednom kryte, ktoré vytvárajú zákaznícky a aplikačne špecifický analyzátor takmer pre každé priemyselné meranie.

Celkovo sa dodáva 7 rozličných modulov analyzátora, ktoré umožňujú merať viac ako 60 rozličných plynov. V systéme je možno kombinovať tieto moduly:

UNOR využíva v prevádzke dobre osvedčený princíp NDIR-absorpcie. Umožňuje selektívne merať každý plyn. Je to presný typ analyzátora určený na kontinuálne meranie zložiek plynov napr. CO,  $CO<sub>2</sub>$ , SO<sub>2</sub>, CH<sub>4</sub>, NO a viac ako 60 ďalších.

MULTOR je viac-zložkový NDIR-plynový analyzátor, ktorý možno použiť na meranie 2 až 4 rozdielnych zložiek absorbujúcich IR spektrum.

THERMOR využíva pri meraní na určenie koncentrácie niektorých plynov rozdielnu teplotnú vodivosť plynov. Je vhodný na určenie koncentrácie H<sub>2</sub>, He, CO<sub>2</sub>, Ar, ako aj binárnych alebo kvázibinárnych zmesí.

FINOR je jedno lúčový NDIR fotometer, ktorý pracuje na princípe interferenčného korelačného filtra (IFC). Pomocou neho možno merať až tri rozličné plynné zložky súčasne.

iÑ S 710 S 711

OXOR-P využíva na určenie koncentrácie kyslíka v zložke plynu paramagnetický merací princíp. Vyznačuje sa vyso-

kou odolnosťou a nízkymi nárokmi na údržbu.

OXOR-E určuje koncentráciu kyslíka s využitím elektrochemického senzora.

V ponuke sú ďalej tri typy krytov:

- · pre štandardné aplikácie je odporúčaný kryt S 710 s inštaláciou do 19"-montážneho rámu. Dodáva sa s krytím IP 20.
- · plynotesné vyhotovenie krytu S 715 s montážou na stenu a krytím IP 65 (NEMA 4X) je vhodné na inštaláciu v náročných podmienkach okolia alebo pre oblasti s nebezpečenstvom výbuchu Ex-Zone 2. Kryt umožňuje aj preplachovanie.
- · plameňovo odolné vyhotovenie EEx-d krytu S 720 Ex pre prostredia s nebezpečenstvom výbuchu, napr. Ex-Zone-1 (Class 1, Div 1). Kryt má krytie IP 65 a je plameňoodolný.

## Charakteristika systému S 700

Veľkou prednosťou systému S 700 je možnosť voľne programovať 2 výstupné rozsa-

hy, a to automaticky, manuálne alebo externou voľbou. Inteligentné mikroprocesorové riadenie dovoľuje plne automatické riadenie automatickej kalibrácie s testovacími plynmi alebo kalibračnými kyvetami a auto diagnostiku. Ako dodatočnú výbavu je možno získať signalizáciu poruchy z troch rozličných zdrojov. Sleduje sa prietok, vlhkosť (max 2 senzory) a tlak plynu alebo atmosferický tlak pre korekciu meraných hodnôt.

Oblasti a použitie analyzačného systému S 700: v chemickom priemysle (meranie CH<sub>4</sub>, H<sub>2</sub>, CO, CO<sub>2</sub> pri výrobe syntetických plynov alebo v kompresorovniach, S v desulfurizačných výrobniach, NH<sub>3</sub>, H<sub>2</sub>, pri výmenníkoch tepla), v petrochemickom priemysle a rafinériách (monitorovanie rozličných plynov pri optimalizácii procesu riadenia s úpravou vzorky plynu aj pri vysokých tlakoch a teplotách), monitorovanie emisií veľkých zdrojov a spaľovní odpadov (CO, NOx, SO<sub>2</sub>, O<sub>2</sub>, CO<sub>2</sub>, HCl, HF, H<sub>2</sub>0, Hg...), analýza plynov v cementárenskom priemysle  $(CO_2...)$  v celulózkach a papierenskom priemysle, v čistiarňach odpadových vôd (CH<sub>4</sub>, CO<sub>2</sub> a H<sub>2</sub>S...) a v mnohých ďalších odvetviach. 5

ClibPDF - www.fastio.com

16